## **Hello Wien – szálkezelő része**

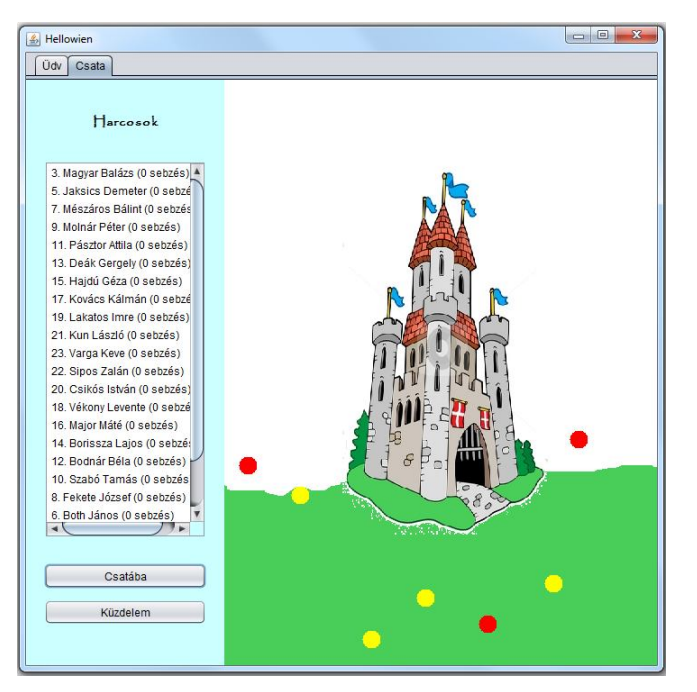

Harcoljanak Mátyás katonái!

Vagyis a csatába küldés után változzon aktívra a "Küzdelem" feliratú gomb (előtte nyilván inaktív volt), hatására pedig bizonyos időközönként menjen arrébb egy-egy, a harcolók közül véletlenül kiválasztott katona. Az "arrébb menni" most azt jelenti, hogy egy másik véletlen helyre ugrik.

A küzdelmet csak egyszer lehet elindítani, ezért megnyomása után a gomb felirata változzon meg "Leállít"-ra, és ha ismét megnyomjuk, álljon le a csata. (Segítség: Célszerű a vezérlő osztályt átalakítani szál osztállyá.)

**FONTOS:** Ha a vezérlő osztály műkö-

dését korábban a start() metódus indította, akkor most kezdje avval, hogy ezt átnevezi modjuk indit()-ra (Refaktorizációval.)

## **Egy lehetséges megoldásrészlet**

A HarcosokPanel osztályban egyetlen bővítés van, a Küzdelem gombhoz tartozó esemény:

```
private void btnKuzdelemActionPerformed(java.awt.event.ActionEvent evt) {
    if (btnKuzdelem.getText().equals(EREDETI)) {
        vezerlo.kuzdelem();
        btnKuzdelem.setText(UJ);
    ¥
    elsevezerlo.leall();
    ł
```
Az összes többi a Vezerlo osztály dolga.

Mivel a vezérlő most időnként arrébb rak egy-egy kiválasztott harcost, ezért az osztályt szálként definiáljuk, azaz a Thread osztály leszármazottjaként. Emiatt megismétlem a feladatkiírásban már szereplő nagyon fontos megjegyzést: ha a Vezerlo osztályban esetleg van start() nevű metódus, akkor azt egy refaktorizációval feltétlenül írja át valami másra, mondjuk legyen indit(). Ez azért fontos, mert különben felüldefiniálnák a Thread osztály start() metódusát, és nem lenne, aki elindítsa a szálat.

A Vezerlo osztály kuzdelem() metódusának az a szerepe, hogy elindítsa a szálat, azaz jelen pillanatban meghívja a saját start() metódusát.

```
public void kuzdelem() {
    if (!this.isAlive())kuzdelem = true;this.start();
    \mathcal{F}Þ
```
A run() metódusban kell megírnunk, hogy mi is történjen a szál hatására. Összesen annyi, hogy amíg tart a küzdelem, addig bizonyos időközönként a "király" válasszon ki egy véletlen harcost és állítsa egy véletlen helyre. Természetesen csak akkor, ha egyáltalán vannak harcosok.

Vagyis ugyanazt ismétli meg egy kiválasztott harcossal, mint a csata kezdetén az összes harcossal. Ezt korábban a csatabaAllit() metódusban oldottuk meg. A kódismétlés elkerülése céljából a megismétlendő részletet kirakjuk egy külön metódusba. Így a következőképpen alakul a metódus:

```
7*** Csatába küldi a kiválasztott katonákat, azaz mindegyiknek megmondja,
 * hogy hova álljon - ez a csatatér egy véletlen pontja.
 * @param valasztottKatonak
 \star/
public void csatabaAllit(List<Katona> valasztottKatonak) {
    this.harcosok = valasztottKatonak;
    for (Katona katona : harcosok) {
       beall(katona);
    \mathbf{L}// frissitjük a csatapanelt
   csataPanel.repaint();
Ą,
private void beall (Katona katona) {
    katona.setKx((int) (Math.random() * (csataPanel.getWidth()
           - 2 * Katona.getSugar()) + Katona.getSugar()));
    katona.setKy((int) (Math.random() * (csataPanel.getHeight()
           - rajzMagassag - Katona.getSugar()) + rajzMagassag));
ł
```

```
Ezek után a run() metódus:
```

```
@Override
public void run() {
   int index;
    while (kuzdelem) {
        if (!harcosok.isEmpty())try {
                 index = (int) (Math.random() *harcosok.size());
                 beall(harcosok.get(index));
                csataPanel.repaint();
                Thread.sleep(ido);
             } catch (InterruptedException ex) {
                Logger.getLogger(Vezerlo.class.getName()).log(Level.SEVERE, hull, ex);
            \mathbf{r}\, \,Þ
\mathbf{I}
```
A leállítás:

```
public void leall() {
   kuzdelem = false;
\mathcal{Y}
```